# **TD 05 : Langage VHDL machine à état**

*TD VHDL / FPGA*

Dr. Lezzar

## Table des matières

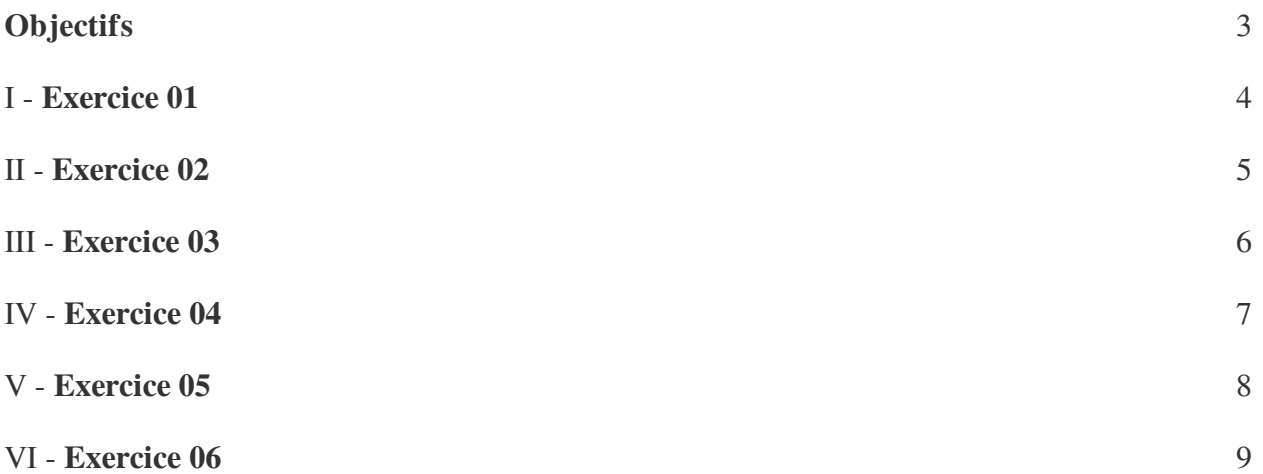

## <span id="page-2-0"></span>**Objectifs**

Transformer un problème en une machine à état

The contract of the con-

H

Utilisation d'une machine moore et mealy.

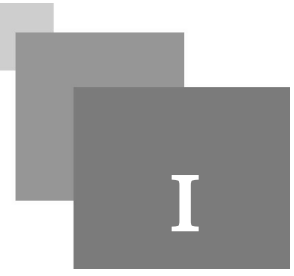

<span id="page-3-0"></span>On veut concevoir le diagramme d'états d'un système d'ouverture de porte avec code d'accès. La machine reçoit à son entrée X une série de chiffres tapée sur un clavier numérique. Si la machine reçoit la bonne séquence de chiffres (0,9,1,5) la porte est ouverte grâce au signal de sortie.

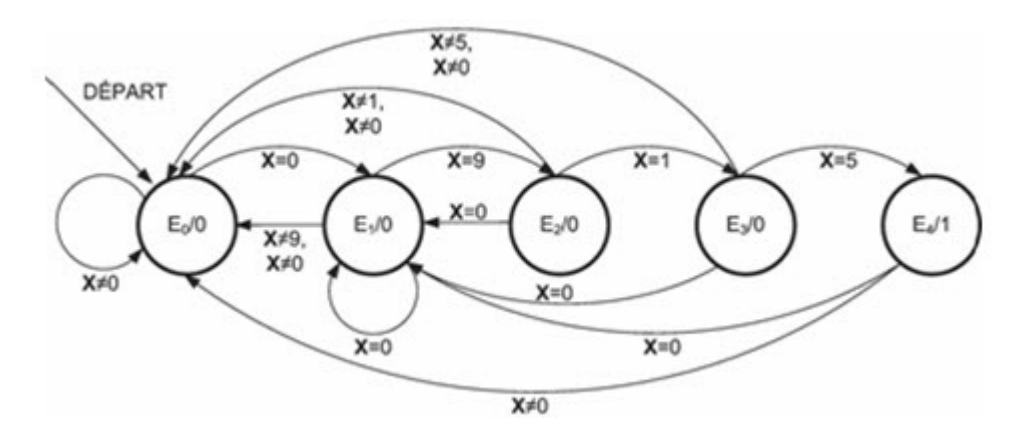

- Écrire le programme VHDL de se système.

#### $\circ$ *Remarque*

Il s'agit ici d'une machine d'état type moore, c'est à dire que la sortie est en relation avec l'état actuel seulement

X est un signal integer

 $\bar{\alpha}$ 

 $\mathcal{L}$ 

 $\frac{1}{2}$ 

### *Rappel*

Dans la programmation des machine d'état en utilisent la boucle *case*

 $\overline{\mathbb{I}}$ 

<span id="page-4-0"></span>Écrire le code VHDL pour la machine d'état suivante :

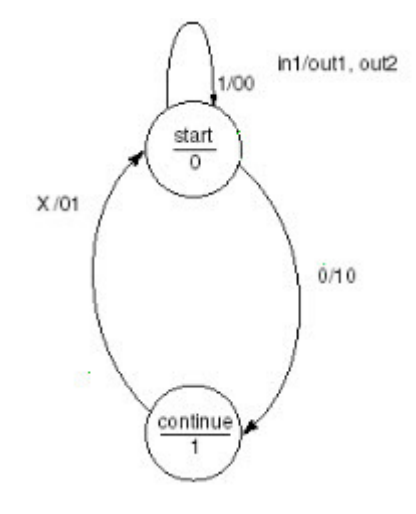

## *Remarque*

Il s'agit ici d'une machine d'état type mealy, c'est à dire que la sortie est en relation avec l'état actuel et l'entrée

**Barriet Street** 

 $\mathcal{L}(\mathcal{S})$ 

 $\sim$   $\mu$ 

### *Complément*

Il y a deux état dans cette exempla , on peut utilisé un codage de 0 pour état start et 1 pour état continue.

pas besoin de crée un type.

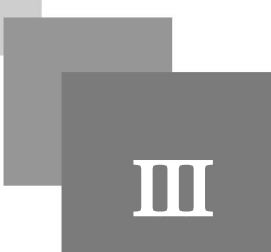

<span id="page-5-0"></span>Soit un système fonctionnant selon le graphe des états ci-dessous :

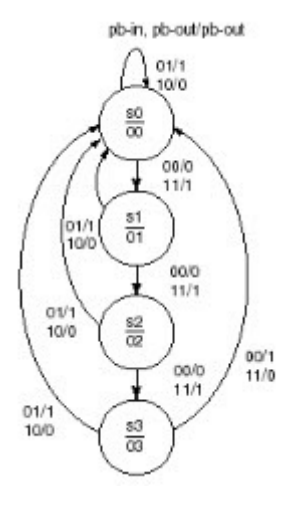

Ce système ayant une entrée principale P\_in et une sortie P\_out utilisée comme buffer (pour le test de passage d'un état vers un autre avec P\_in), écrire le code VHDL

- Écrire le code VHDL pour la machine d'état .

 $\bar{\mu}$ 

 $\sim$  10  $\,$ 

 $\mathcal{L}_{\mathcal{A}}$ 

 $\mathcal{A}^{\mathcal{A}}$ 

#### *Remarque*  $\mathcal{L}$

pb\_out est un beffer donc en la trouve en entrée comme en sortie

#### *Attention* $\mathbb A$

pb\_in et pb\_out ne prennent pas des valeur binaire, c'est à dire il y a une relation entre elle.

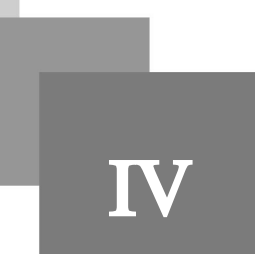

<span id="page-6-0"></span>Écrire le code VHDL pour la machine d'état suivante en complétant les états non utilises

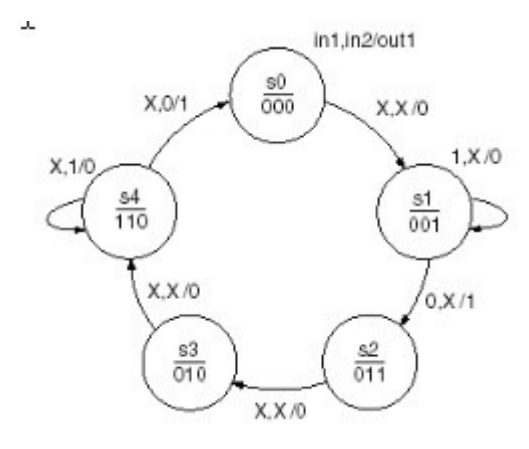

#### *Remarque*  $\mathcal{L}$

Une entrée est égale à X c'est à dire qu'elle soit 1 ou 0 c'est pareille.

## *Conseil*

Quand int1 =X ou int2=X en les prendra pas en considération dans la condition. parce que il n'y a pas de condition applicable.

 $\mathbb{R}^n$ 

 $\mathbb{R}^n$ 

 $\bar{\mu}$ 

### *Complément*

On peut utiliser un signale de type vecteur pour coder les état comme montré dans la figure.

### *Exemple*

L'état s3, on peut dire case "010".

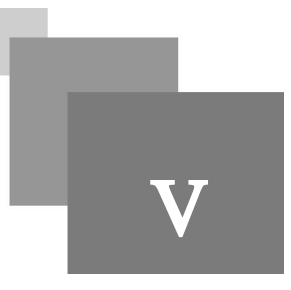

<span id="page-7-0"></span>Nous allons considérer la situation ou il y a une machine qui vend les films pour 5\$. L'usager a le droit de mettre des pièces de 1\$ ou de 2\$ et des que le montant arrive a 5\$ ou plus, il y a un film qui sort. Il est aussi possible de l'usager mette 6\$ et dans ce cas, la machine donne un film et remet aussi la monnaie.

## *Méthode*

Nous voulons faire une machine de Moore.

 $\bar{\alpha}$ 

 $\sim 10^4$ 

38

### *Complément*

Une information de plus est que, si la personne mettait de l'argent pendant que le film sort, l'argent sera perdu.

## *Rappel*

Une machine moore donc les sorties ne dépendent que le l'état.

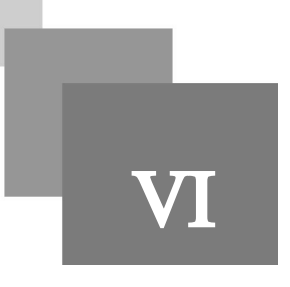

<span id="page-8-0"></span>Nous avons un capteur de température qui nous fournit la température ambiante sur 7 bits sous format signé complément à deux (l'intervalle de variation est de -64 à 63 degré). Le but est de contrôler la température ambiante et de la maintenir à une consigne donnée. Le contrôle se fait par un seul bit (tout ou rien) qui sera appliqué à un circuit de chauffage.

### *Méthode : L'algorithme à suivre est le suivant :*

1- On mesure la température et on la compare avec la consigne.

2- Dans le cas où une différence positive est constatée (consigne plus chaude que la pièce), on envoie '1' en sortie "CHAUF" pendant la durée suivante : la durée en minute = 4 fois le montant de la différence de température.

*Exemple*

Par exemple si

Tconsigne=25° et Tambiante=18°, on envoie '1' en sortie pendant (25-18)\*4=28 minutes.

## *Méthode*

3- A la fin de cette durée, on se met dans l'état attente pendant 15 minutes où la sortie reste à '0' et ensuite on repart à l'état initial où une nouvelle lecture de température sera faite.

### - Écrire l'entité

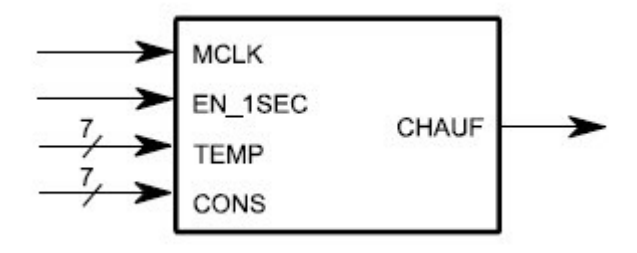

ш

 $\mathcal{L}_{\mathcal{A}}$ 

- Avant de programmer, dessiner la machine à état de votre système.
- Donner le programme VHDL correspondant au circuit.